Федеральное агентство по техническому регулированию и метрологии Федеральное Государственное Унитарное Предприятие «Уральский научно-исследовательский институт метрологии» (ФГУП «УНИИМ»)

**УТВЕРЖДАЮ** Директор ФГУН «УНИИМ» **В.** Медведевских 2016 г.  $\mathbf{v}$  $\mu_{D,\ell}$  $\overline{\alpha}$ 

## ГОСУДАРСТВЕННАЯ СИСТЕМА ОБЕСПЕЧЕНИЯ ЕДИНСТВА ИЗМЕРЕНИЙ

## **Толщиномер радионзотоиный Fe60a**

МЕТОДИКА ПОВЕРКИ

МП 63 -261-2016

г. Екатеринбург 2016

## **ПРЕДИСЛОВИЕ**

## 1 РАЗРАБОТАНА:

l.

Федеральным Государственным Унитарным Предприятием «Уральский научно-исследовательский институт метрологии» (ФГУП «УНИИМ»)

2 ИСПОЛНИТЕЛИ Зам. зав. лаб. 261 Маслова Т.И., Вед. инженер лаб. 261 Цай И.С.

3 УТВЕРЖДЕНА ФГУП «УНИИМ» «\_\_\_\_» \_\_\_\_\_\_\_\_ 2016 г.

4 ВВЕДЕНА ВПЕРВЫЕ

## СОДЕРЖАНИЕ

 $\sim$ 

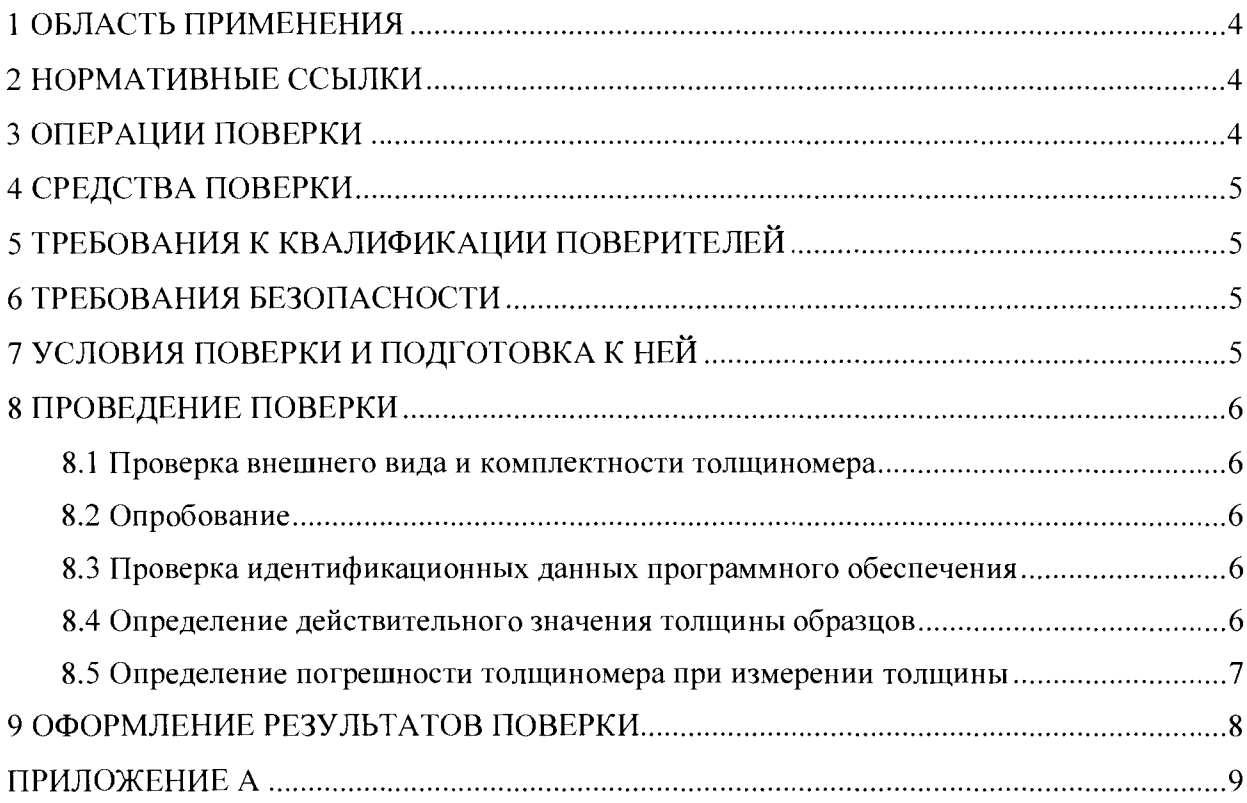

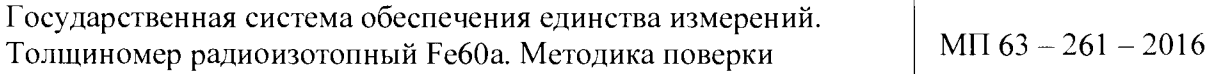

Дата введения в действие: « $\longrightarrow$  201 г.

#### **1 ОБЛАСТЬ ПРИМЕНЕНИЯ**

<span id="page-3-0"></span>Настоящая методика поверки (далее - МП) распространяется на толщиномер радиоизотопный Fe60a (далее - толщиномер), зав. № 001, производства ПАО «Северсталь», г. Череповец, предназначенный непрерывного бесконтактного измерения толщины полосового металлопроката в цехе по производству плоского проката ПАО «Северсталь».

Настоящая МП устанавливает процедуру первичной и периодической поверок толщиномера.

Область применения: в технологическом потоке агрегата непрерывного горячего алюмоцинкования цеха покрытий металлов № 1 производства плоского проката ПАО «Северсталь».

Интервал между поверками - один год.

#### **2 НОРМАТИВНЫЕ ССЫЛКИ**

В настоящей МП использованы ссылки на следующие документы:

- ГОСТ Р 8.763-2011 ГСИ. Государственная поверочная схема для средств измерений длины в диапазоне от  $1\cdot\,10^{-9}$  до 50 м и длин волн в диапазоне от 0,2 до 50 мкм;

- ГОСТ 25858-83 Меры поверхностной плотности и толщины для радиоизотопных толщиномеров проката черных металлов. Общие технические условия;

- Приказ Минпромторга РФ № 1815 от 02.07.2015 г. «Об утверждении Порядка проведения поверки средств измерений, требования к знаку поверки и содержанию свидетельства о поверке».

#### **3 ОПЕРАЦИИ ПОВЕРКИ**

3.1 При проведении поверки толщиномера должны выполняться операции согласно таблице 1.

Таблица 1

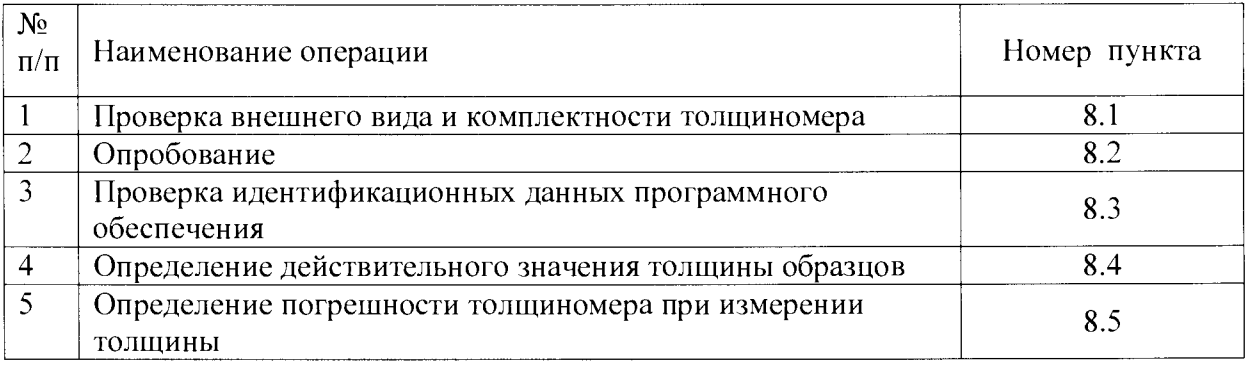

3.2 Если при выполнении той или иной операции выявлено несоответствие установленным требованиям, поверка приостанавливается, выясняются и устраняются причины несоответствия, после этого повторяется поверка по операции, по которой выявлено несоответствие.

3.3 В случае повторного выявления несоответствия установленным требованиям поверку прекращают, выдается извещение о непригодности.

#### **4 СРЕДСТВА ПОВЕРКИ**

4.1 При проведении поверки применяют следующие средства поверки:

- эталон единицы длины 3-го разряда по ГОСТ Р 8.763-2011 (меры длины концевые плоскопараллельные в диапазоне длин от 0,3 до 6,0 мм);

система многоканальная с индуктивными преобразователями М-200, модель М-200-021, диапазон измерений ±200 мкм, ПГ±0,3 мкм;

- оптиметр ИКГ-3, диапазон измерений наружных размеров от 0 до 500 мм;

- набор образцов толщины, входящий в комплектность толщиномера.

4.2 Образцы толщины должны соответствовать по техническим характеристикам: форме, требованиям к поверхностям, отклонениям от плоскостности и прямолинейности профиля, требованиям к образцовым 2-го разряда мерам толщины согласно ГОСТ 25858 и быть изготовлены из листового проката одной плавки.

4.3 При проведении поверки толщиномера допускается применение не указанных в п. 4.1 средств измерений, обеспечивающих определение метрологических характеристик толщиномера с требуемой точностью.

4.4 Эталоны, применяемые для поверки, должны иметь действующие свидетельства об аттестации, средства измерения - действующие свидетельства о поверке.

#### **5 ТРЕБОВАНИЯ К КВАЛИФИКАЦИИ ПОВЕРИТЕЛЕЙ**

К проведению поверки допускаются лица из числа специалистов, допущенных к поверке, работающих в организации, аккредитованной на право поверки СИ геометрических величин, и ознакомившиеся с эксплуатационной документацией на толщиномер, настоящей МП и имеющих разрешение на работу с радиоизотопными приборами.

#### **6 ТРЕБОВАНИЯ БЕЗОПАСНОСТИ**

<span id="page-4-0"></span>6.1 При проведении поверки требуется соблюдать правила безопасности согласно раздела 7 Техническое описание и руководство по эксплуатации «Толщиномер радиоизотопный Fe60a».

6.2 При проведении поверки должны соблюдаться требования обеспечения радиационной безопасности согласно СП 2.6.1.2612-10 и СП 2.6.1.2523-09.

<span id="page-4-1"></span>Мощность эквивалентной дозы ионизирующего излучения в воздухе на расстоянии 0,1 м от датчиков системы, содержащих источники ионизирующего излучения не должна превышать 100 мкЗв/ч, а на расстоянии 1 м - 3 мкЗв/ч.

#### 7 **УСЛОВИЯ ПОВЕРКИ И ПОДГОТОВКА К НЕЙ**

7.1 При проведении поверки должны соблюдаться следующие условия:

- температура окружающего воздуха,  $^{\circ}$ С от 15 до 25;

- относительная влажность воздуха, % не более 80.

7.2 Перед проведением поверки проверяют наличие документов, выданных соответствующими организациями, аккредитованными на эти виды работ:

- паспорта на источник ионизирующего излучения;

- акта дозиметрического контроля;

- протокола проверки электрического сопротивления изоляции.

7.3 Перед проведением поверки должны выполняться следующие подготовительные работы:

- выдержать толщиномер и средства поверки не менее 6 часов в условиях по 7.1;

- подготовить к применению образцы толщины: очистить от пыли и смазки;

- подготовить толщиномер к работе согласно руководству по эксплуатации.

5

#### <span id="page-5-0"></span>**8 ПРОВЕДЕНИЕ ПОВЕРКИ**

#### <span id="page-5-1"></span>**8.1 Проверка внешнего вида и комплектности толщиномера**

При проведении внешнего осмотра устанавливают:

- соответствие комплектности толщиномера требованиям, содержащимся в эксплуатационной документации (далее - ЭД);

- наличие знака радиационной опасности;

- наличие маркировки (обозначение, товарный знак фирмы-изготовителя, заводской номер, год выпуска);

- отсутствие на частях толщиномера следов коррозии, грязи, механических повреждений, которые могут повлиять на работоспособность;

<span id="page-5-2"></span>- наличие заземления.

#### **8.2 Опробование**

8.2.1 Опробование толщиномера проводят с целью проверки взаимодействия его отдельных узлов и проверки работоспособности в соответствии с ЭД.

<span id="page-5-3"></span>8.2.2 Проверку работоспособности толщиномера проводят во всех, предусмотренных ЭД режимах измерений.

#### **8.3 Проверка идентификационных данных программного обеспечения**

Для проверки идентификационных данных ПО необходимо нажать правой кнопкой мыши на значок программы на рабочем столе компьютера. В шапке окна будет видно идентификационное наименование ПО. Во вкладке «Подробно», в строке «Версия файла» прописан номер версии ПО. Во вкладке «Хеш-суммы файлов» видны цифровой идентификатор ПО и другие идентификационные данные.

Проверку отсутствия изменений метрологически значимой части ПО «SMFlatness.exe» выполняют с помощью программы HashTab.

Данные должны соответствовать идентификационным данным ПО, приведенным в таблице 2.

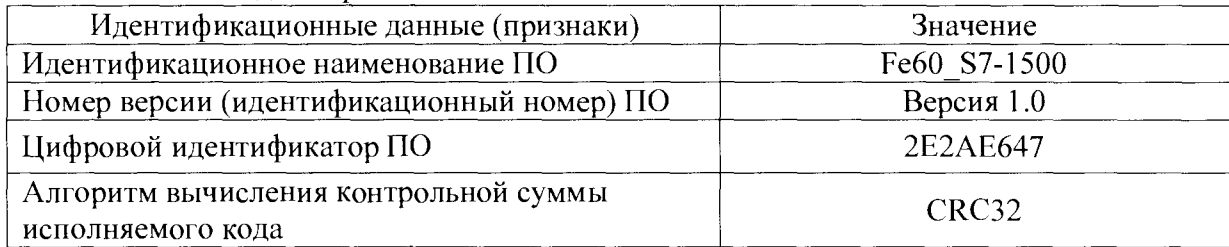

Таблица 2 – Идентификационные данные ПО

#### **8.4 Определение действительного значения толщины образцов**

<span id="page-5-4"></span>8.4.1 Действительные значения толщины образцов определяют с помощью набора концевых плоскопараллельных мер длины и системы многоканальной с индуктивными преобразователями М-200-021 (далее - система М-200-021), установленной на горизонтальном оптиметре ИКГ-3.

8.4.2 Измерения толщины проводят в пяти точках центральной зоны образцов диаметром 50 мм, соответствующей диаметру рабочей зоны испытываемого толщиномера в соответствии с рисунком 1. В каждой точке измерения повторяют три раза.

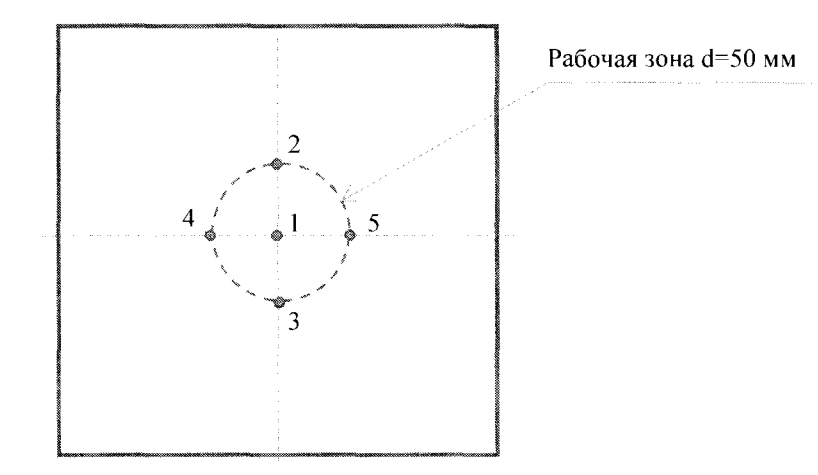

Рисунок 1 - Образец толщины с расположением точек измерений

8.4.3 Перед измерением толщины настраивают наконечники оптиметра на соосность. Устанавливают в измерительный зазор оптиметра меру длины (блок мер длины), соответствующую номинальной толщине измеряемого образца. Добиваются минимальных показаний оптиметра. Толщину концевой меры длины принимают за нуль, обнулив показания на системе М-200-021.

Вместо концевой меры длины в измерительный зазор оптиметра устанавливают образец толщины. Определяют отклонение толщины от нуля. Толщину образца при каждом измерении рассчитывают как сумму длины концевой меры и измеренного отклонения.

<span id="page-6-0"></span>За действительное значение толщины образца принимают среднее арифметическое значение всех результатов измерений ( $h_{II}$ , мм).

#### 8.5 Определение погрешности толщиномера при измерении толщины

8.5.1 Определение погрешности толщиномера при измерении толщины проводят с помощью образцов толщины, входящих в комплектность толщиномера, действительное значение толщины которых определено согласно 8.4 настоящей МП.

Определение погрешности проводят не менее чем в пяти точках диапазона измерений, включая нижний и верхний пределы измерений.

Требуемое значение толщины можно получать наложением образцов толщины друг на друга.

8.5.2 Переводят толщиномер в режим измерений вне полосы согласно эксплуатационной документации. Образец толщины укладывают в держатель и проводят единовременно по 10 измерений толщины, не доставая измеряемый образец из держателя, т.е. не меняя условия измерений.

Вычисляют среднее значение  $(x_j)$ , оценку СКО  $(S_i)$  полученного ряда значений толщины по формулам:

$$
\overline{x}_{j} = \frac{1}{n} \sum_{i=1}^{10} x_{ji}
$$
 (1)

$$
S_j = \sqrt{\frac{1}{9} \sum_{i=1}^{10} (x_{ji} - \overline{x_j})^2},
$$
 (2)

где *п -* число измерений;

- $x_{ij}$  измеренные значения толщины, мм;
- $i$  номер измерения ( $i = 1...10$ );

j - номер проверяемой точки в диапазоне измерений толщиномера.

Значения абсолютной погрешности при измерении толщины **(Aj,** мм) определяют по формуле

$$
\Delta_j = \pm 2 \cdot \sqrt{S_j^2 + \frac{\Delta_{cj}^2}{3}},\tag{3}
$$

где  $\Delta_{ci}$ - неисключенная систематическая погрешность,  $\Delta_{ci} = \bar{x}_i - h_{di}$ , мм;

Ьд- действительное значение толщины, мм;

Значения относительной погрешности при измерении толщины (5, %) определяют по формуле

$$
\delta_j = \frac{\Delta_j}{\overline{x_j}} \cdot 100\tag{4}
$$

Полученные значения погрешности толщиномера в относительном виде должны находиться в интервале  $\pm 0.4$  %, но не менее 0,005 мм по модулю в абсолютном виде.

*Примечание: В случае, если относительная погрешность превышает допускаемые значения, проводится калибровка толщиномера в соответствии с Руководством по эксплуатации*, *операции п.8.5.2 выполняются заново.*

<span id="page-7-0"></span>*При повторном превышении погрешности допускаемых значении оформляется извещение о непригодности.*

#### 9 ОФОРМЛЕНИЕ РЕЗУЛЬТАТОВ ПОВЕРКИ

9.1 Результаты поверки оформляют протоколом, форма протокола поверки приведена в приложении А к настоящей МП.

9.2 Положительные результаты поверки толщиномера оформляют согласно Приказу Минпромторга России № 1815 выдачей свидетельства о поверке.

Знак поверки наносится на свидетельство о поверке.

9.3 Отрицательные результаты поверки толщиномера оформляют согласно Приказу Минпромторга России № 1815 выдачей извещения о непригодности с указанием причин непригодности.

Исполнители:

Зам. зав. лаб. 261  $\mathcal{U}\ll \mathcal{U}\ll \mathcal{U}$  Т.И. Маслова

Вед. инженер лаб.261  $\qquad \qquad \qquad$   $\qquad \qquad$   $\qquad \qquad$   $\qquad$   $M.C.$  Цай

## ПРИЛОЖЕНИЕ А

(рекомендуемое)

#### Форма протокола поверки

Протокол поверки №

(первичная, периодическая) (ненужное зачеркнуть)

1 Наименование и тип Толщиномер радиоизотопный Fe60a, номер по Госреестру

2 Заводской номер 001

3 Принадлежит ПАО «Северсталь», ИНН 3528000597

4 Метрологические характеристики:

- диапазон измерений толщины, от 0,3 до 6,0 мм;

- пределы допускаемой относительной погрешности при измерении толщины  $\pm 0.4\%$ , но не менее  $\pm$  5 мкм.

5 Документ МП 63-261-2016 «ГСИ. Толщиномер радиоизотопный Fe60a. Методика поверки» 6 Средства измерений, используемые при поверке:

 $\frac{0}{6}$ 7 Условия поверки: температура °С, влажность

#### Результаты поверки

8 Результаты проверки внешнего вида и комплектности толщиномера

соответствуют, не соответствуют требованиям 8.1 МП.

(ненужное зачеркнуть)

9 Результаты опробования соответствуют, не соответствуют требованиям 8.2 МП.

(ненужное зачеркнуть)

10 Результаты проверки идентификационных данных программного обеспечения

соответствуют, не соответствуют требованиям 8.3 МП.

(ненужное зачеркнуть)

11 Определение действительных значений толщины образцов, используемых для поверки

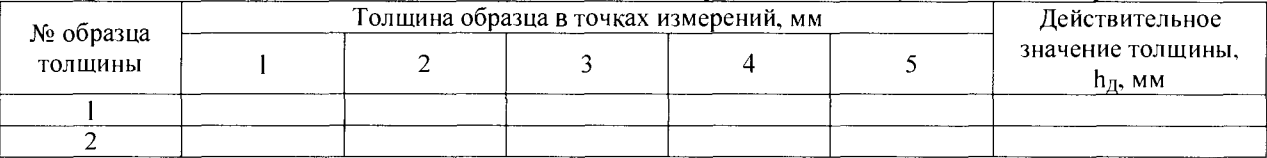

#### 12 Определение погрешности толщиномера

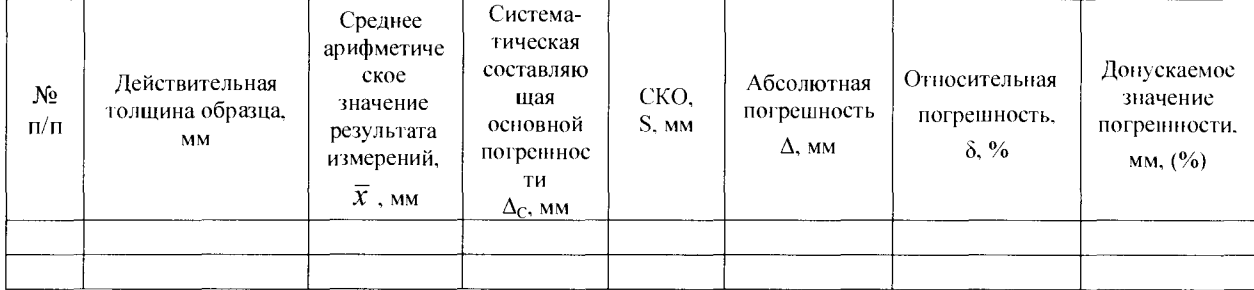

#### Заключение по результатам поверки

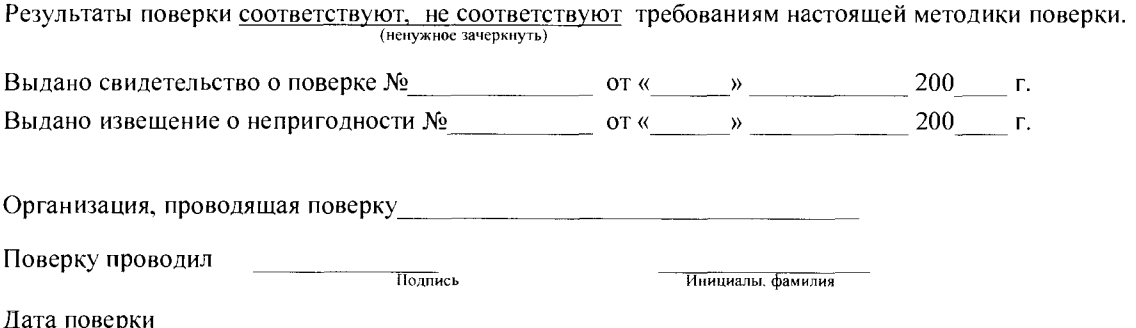

# **Библиография**

 $\bar{z}$ 

 $\bullet$ 

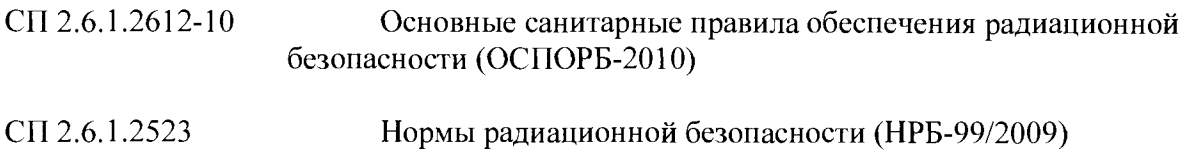